### **SISTEM PENDUKUNG KEPUTUSAN PEMILIHAN BIBIT UNGGUL SAPI BALI MENGGUNAKAN ALGORITMA** *SIMPLIIFIED SEQUENTIAL MINIMAL OPTIMIZATION*  **(SSMO) PADA** *SUPPPORT VECTOR MACHINE* **(SVM)**

**Eugenius Yosep Korsan N**<sup>1</sup> **, Arief Andy Soebroto**<sup>2</sup> **, Imam Cholissodin**<sup>3</sup>

1,2,3Teknik Informatika, Program Teknologi Informasi dan Ilmu Komputer, Universitas Brawijaya E-mail: [eugeniusykn@gmail.com](mailto:eugeniusykn@gmail.com)<sup>1</sup>, [ariefas@ub.ac.id](mailto:ariefandysoebroto@gmail.com)<sup>2</sup>, imamcs@ub.ac.id<sup>3</sup>

### **ABSTRACT**

Balai Pembibitan Ternak Unggul (BPTU) Sapi Bali di Jembrana, Bali merupakan sebuah tempat pembudidayaan Sapi Bali yang memiliki kualitas unggul.Sapi Bali merupakan jenis sapi yang memiliki ciri khas yang unik. Ciri khas tersebut terletak pada warna kulit Sapi Bali yang mengalami perubahan sesuai dengan jenis kelamin dan usianya. Pemilihan bibit unggul Sapi Bali di BPTU dilakukan dengan berbagai macam cara. Salah satunya melihat pola warna kulit secara langsung yang terdapat pada tubuh Sapi Bali. Proses pemilihan bibit unggul Sapi Bali rentan terjadinya kesalahan yang dilakukan oleh para peternak (*human error*) dikarenakan jumlah Sapi Bali yang banyak di BPTU Sapi Bali. Pemilihan bibit unggul diklasifikasikan ke dalam tiga kelas yaitu Baik (Bibit Unggul), Sedang, Buruk. Untuk itu, perlu dibutuhkan suatu sistemyang mampu menghasilkan klasifikasi bibit unggul Sapi Bali berdasarkan warna kulit yang diambil menggunakan citra digital.Pada sistem tersebut, akan menerapkan algoritma *SimplifiedSequential Minimal Optimization* (SSMO)dengan kernel *Radial Basis Function* (RBF) untuk proses *training* data dan metode *One-Against-All* untuk proses klasifikasi berdasarkan fitur rata-rata dari nilai *red*, *green* dan *blue* (RGB). Hasil dari skenario pengujian didapatkan rata-rata tingkat akurasi untuk empat skenario pengujian Sapi Bali Jantan dan Betina sebesar 97.50% dan 67.50%.

**Keywords**: Klasifikasi, *One-Against-All,* Sapi Bali, *Simplified Sequential Minimal Optimization, Support Vector Machine*

### **1. INTRODUCTION**

Sapi Bali (*Bos sondaicus*) merupakan sapi asli dan murni dari Indonesia yang dihasilkan dari domestikasi banteng liar. Penilaian dan pemilihan bibit unggul Sapi Bali adalah dengan melihat penampilannya (*performance*). Sapi yang terdapat pada Balai Pembibitan Ternak Unggul (BPTU) merupakan jenis sapi yang memiliki ciri khas yang unik. Ciri khas tersebut salah satunya terletak pada warna kulit Sapi Bali yang mengalami perubahan warna sesuai dengan jenis kelamin dan usianya (Soekardono dkk., 2009). Warna kulit Sapi Bali merupakan salah satu faktor penting dalam proses klasifikasi kualitas dan pemilihan bibit unggul Sapi Bali.

Penelitian ini dilakukan untuk mengurangi terjadinya kesalahan yang dilakukan oleh peternak dalam proses klasifikasi kualitas dan pemilihan bibit unggul Sapi Bali. Kesalahan dalam pemilihan bibit unggul Sapi Bali dikarenakan peternak melihat secara langsung pola warna kulit dari Sapi Bali mengingat jumlah sapi yang banyak di BPTU. Pemilihan bibit unggul Sapi Bali akan diklasifikasikan ke dalam tiga kelas antara lain Baik (Bibit Unggul), Sedang, dan Buruk (Penyimpangan) (Anonim, 2012). Diperlukan sebuah sistem yang dapat membantu peternak dalam mengambil keputusan untuk pemilihan bibit unggul Sapi Bali. Sistem tersebut mampu mengklasifikasikan Sapi Bali berdasarkan warna kulit sesuaidengan kelas yang telah ditentukan berbasis citra digital.Fitur yang digunakan dalam proses pengklasifikasian merupakan komponen warna dari warna kulit Sapi Bali yaitu *red*, *green* dan *blue* (RGB) (Munawaroh dan Sutanto, 2010).

Penelitian yang berkaitan dengan penggunaan citra digital sebagai objek utama dan fitur RGB dilakukan oleh Eliyani, Tulus dan Fahmi (2013) yang berjudul " *Pengenalan Tingkat Kematangan Pepaya Paya Rabo Menggunakan Pengolahan Citra Digital Berdasarkan Warna RGB dengan K-Means Clustering* ".Penelitian ini menggunakan metode *K-Mean Clustering* yang digunakan untuk mengelompokan citra buah papaya paya rabo berdasarkan tingkat kematangannya

menggunakan fitur *red*, *green*, dan *blue* (RGB). Tingkat kematangan yang dikelompokan antara lain masak muda, mask mengkal dan masak penuh. Penelitian selanjutnya adalah penelitian yang dilakukan oleh Vadicherla dan Sonawane (2013) yang berjudul *"Decision Support System For Heart Disease Based On Sequential Minimal Optimization In Support Vector Machine"*. Penelitian ini bertujuan untuk memberi keputusan dalam mendiagnosa pasien yang memiliki penyakit jantung dengan mengklasifikasikan menjadi 2 kelas berdasarkan 14 fitur.

Penelitian ini menerapkan algoritma *Simplified Sequential Minimal Optimization* (SSMO)dengan kernel *Radial Basis Function* (RBF) untuk mengklasifikasikan citra Sapi Bali berdasarkan fitur rata-rata dari nilai *red*, *green* dan *blue* (RGB) ke dalam tiga kelas yaitu Baik, Sedang dan Buruk. Penyelesaian klasifikasi *multi-class* dalam penelitianini akan menggunakan metode *one-against-all*.

### **2. METODOLOGI**

Penelitian ini dilakukan dengan melakukan pengembangan sistem pendukung keputusan pemilihan bibit unggul Sapi Bali menggunakan algoritma *Simplified Sequential Minimal Optimization* (SSMO) yang merupakan pengembangan dari algortima *Sequential Minimal Optimization* (SMO) (Platt, 1998). Tahapan-tahapan yang dilakukan dalam penelitian ini adalah sebagai berikut.

### **2.1 Studi Literatur**

Studi literatur dilakukan dengan tujuan untuk mempelajari dasar teori dan sumber acuan tentang Sapi Bali, citra digital, algoritma *Simplified* SMO, SMO dan SVM.

### **2.2 Pengumpulan Data**

Lokasi penelitian ini di Balai Pembibitan Ternak Unggul yang terletak di kabupaten Jembrana, Bali. Penelitian ini menggunakan data Sapi Baliyang digunakan sebagai acuan untuk pengembangan aplikasi ini. Data yang digunakan 90 data untuk jenis kelamin jantan dan betina pada Sapi Bali.

### **2.3 Analisis Kebutuhan**

Analisis kebutuhan bertujuan untuk mendapatkan semua kebutuhan yang diperlukan dari sistem yang akan dibangun.

### **2.4 Perancangan**

Perancangan sistem dibuat berdasarkan hasil pengambilan data dan análisis kebutuhan yang telah dilakukan. Perancangan sistem meliputi perancangan arsitektur SPK pemilihan Spai Bali, perancangan algortima *Simplified* SMO dan perancangan metode *one-against-all*. Perancangan arsitektur SPK pemilihan bibit unggul Sapi Bali menggunakan algortima SSMO pada SVM dapat dilihat pada Gambar 1.

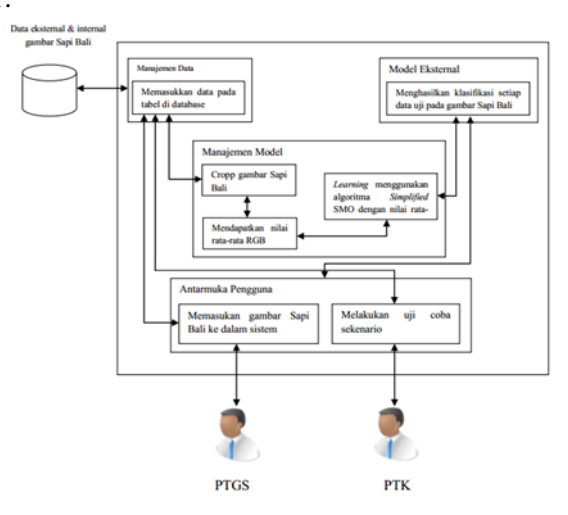

### Gambar 1. Arsitektur SPK Pemilihan Bibit Unggul Sapi Bali

Tahap umum SPK pemilihan bibit unggul Sapi Bali pada Gambar 1 yaitu melakukan proses memasukkan *dataset* berupa Gambar Sapi Bali yang dilakukan oleh petugas BPTU. Data tersebut terlebih dahulu akan di *cropp* sebanyak tiga (3) buah dengan ukuran tertentu pada warna kulit bagian samping dari tubuh Sapi Bali sesuai dengan kebutuhan.Tahap selanjutnya peternak akan melakukan skenario uji coba data dengan menginputkan nilai pada parameter yang dibutuhkan dalam proses pelatihan data. Pada tahap pelatihan ini menggunakan fitur rata-rata *red*, *green* dan *blue* (RGB) yang didapatkan dari *cropping*Gambar Sapi Bali dan akan menghasilkan nilai optimal dari  $\alpha$  dan *bias* pada tiap data latihserta fungsi keputusan untuk proses klasifikasi. Tahap terakhir dilakukan proses klasifikasi menggunakan metode *one-against-all* untuk menangani klasifikasi *multi-class*.

Kriteria warna kulit dalam proses klasifikasi Sapi Bali ditentukan berdasarkan nilai RGB yang terdapat pada Gambar Sapi Bali. Tabel 1 merupakan kriterita warna kulit Sapi Bali yang telah melalui proses *cropping*.

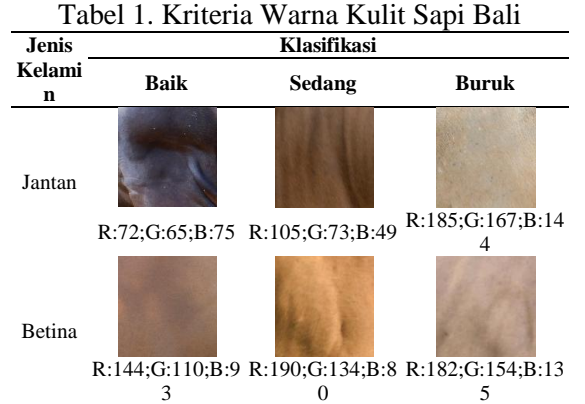

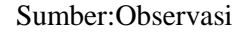

Perancangan diagram algortima *Simplified* SMO dapat dilihat pada Gambar 2.

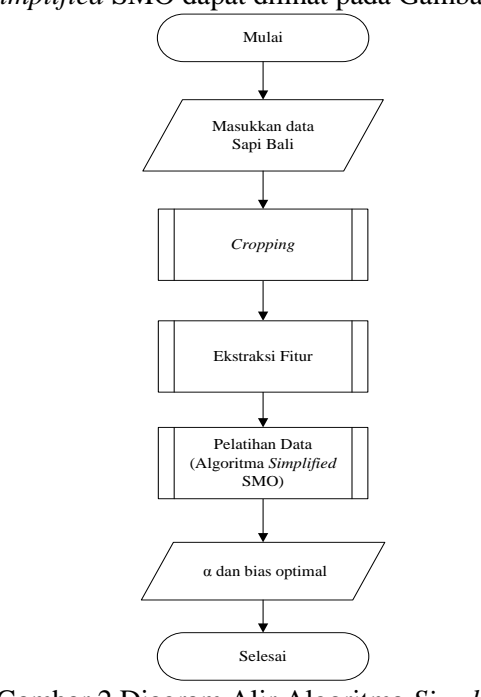

Gambar 2.Diagram Alir Algoritma *Simplified* SMO

Penggunaan algortima *Simplified* SMO dapat digunakan setelah proses ekstraksi fitur untuk mendapatkan fitur *red*, *green* dan *blue* (RGB). Algoritma *Simplified* SMO digunakan dalam proses pelatihan data latih. Pada penelitian ini melakukan dua kali proses pelatihan. Pelatihan pertama dilakukan untuk kelas Baik vs Buruk sedangkan pada pelatihan ke 2 untuk kelas Baik vs Sedang. Berikut beberapa tahapan yang digunakan dalam algortima *Simplified* SMOpada pelatihan pertama antara lain (Andrew, 2009)]:

1. Mendapatkan nilai fitur dari rata-rata *red*,*green* dan *blue* (RGB) untuk data uji dan data latih. Berikut adalah contoh data latih dan data uji yang ditunjukan pada Tabel2 dan Tabel 3.

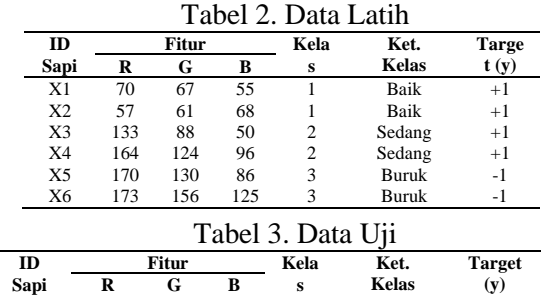

2. Inisialisasi awal Inisialisasi awal  $\alpha = 0$ , *bias*= 0 dan maksimum iterasi = 1, C = 1, gamma  $(\gamma)$ =

X7 70 67 55 ? ? ? ?

0.001, tol1 = 0.01, dan tol2 = 0.0001.

3. Menghitung nilai *dot product* dari masing-masing data latih menggunakan kernel RBF yang ditunjukan oleh persamaan (1).

$$
K(x_i, x_j) = exp(-\gamma ||x_i - x_j||^2) \quad \gamma >
$$
  
0(1)

Dimana:

 $K(x_i, x_j)$  = *kernel* terhadap dua titik (data).

$$
\gamma = \text{gamma}
$$

 $\left\|x_i - x_j\right\|^2$  = *euclidean distance* terhadap dua titik (data)

Berikut contoh perhitungan untuk nilai kernel pada data X1 dan X2.

$$
K(x_1, x_2) = exp(-\gamma ||x_i - x_j||^2)
$$
  
= exp(-0,001 \* ((70 – 57)<sup>2</sup>  
+ (67 – 61)<sup>2</sup> + (55 – 88)<sup>2</sup>)  
= exp (-0,374)  
= **0.69**

Berdasarkan contoh perhitungan *kernel* diatas maka didapatkan nilai *dot product* untuk data latih ditunjukan pada Tabel 3.

| K(xi,xj)       | X1          | X <sub>2</sub> | X3          | <b>X4</b>   | <b>X5</b>   | X6          |
|----------------|-------------|----------------|-------------|-------------|-------------|-------------|
| X1             |             | 0.687976912    | 0.011855066 | 1.05076E-06 | 3.28083E-07 | 6.67545E-11 |
| X2             | 0.687976912 |                | 0.00108194  | 9.19519E-08 | 1.76241E-08 | 6.69273E-12 |
| X3             | 0.011855066 | 0.00108194     |             | 0.012613344 | 0.01192641  | 7.1457E-06  |
| <b>X4</b>      | 1.05076E-06 | 9.19519E-08    | 0.012613344 |             | 0.841979173 | 0.142844308 |
| X <sub>5</sub> | 3.28083E-07 | 1.76241E-08    | 0.01192641  | 0.841979173 |             | 0.11014033  |
| <b>X6</b>      | 6.67545E-11 | 6.69273E-12    | 7.1457E-06  | 0.142844308 | 0.11014033  |             |
| X7             | 0.003848776 | 0.00083007     | 0.228778727 | 0.155984287 | 0.082578989 | 0.001606014 |

Tabel 3. Hasil Perhitungan dengan Kernel RBF

4. Melakukan perhitungan nilai *error* pada data ke-*i* untuk semua data latih dengan menggunakan persamaan (2) dan (3).

 $f(x) = \sum_{i=1}^{n} \alpha_i y_i K(x, x_i) + b(2) E_i = f(x) - y_i$ (3) Dimana:

 $n =$  Jumlah data

 $\alpha_i = alpha$  pada data ke-*i* 

 $y_i$  = target pada data ke-*i* 

 $b = \text{bias}$ 

 $E_i = error$  pada data ke-i

Berikut contoh perhitungan unutk mencari nilai *error* pada perulangan ke-1 dengan data ke-1.

 $f(x) = ((0 * 1 * 1) + (0 * 1 * 0.687976912))$  $+ (0 * 1 * 0.011855066)$  $+ (0 * 1 * 1,05076E - 06)$  $+ (0 * -1 * 3,28083E - 07)$  $+ (0 * -1 * 6.67545E - 11)$  $+ 0 = 0$ 

 $E_1 = 0 - 1 = -1$ 

Berdasarkan perhitungan *error(i)* di atas maka didapatkan nilai *error* pada tiap data training untuk masing-masing perulanganseperti yang ditunjukan pada Tabel 4.

Tabel 4. Hasil *error*pada data ke-*i*

| Perulangan<br>ke- | data<br>ke-i | f(x)           | vi   | Ei            |
|-------------------|--------------|----------------|------|---------------|
|                   |              | 0              |      | - 1           |
|                   |              |                |      | ۰             |
| 3                 | 3            | 0,001074794    |      | $-0.99892521$ |
| 4                 | 4            | $-0.142844216$ |      | $-1.14284422$ |
| 5                 | 5            | -0,983648048   | $-1$ | 0,016351952   |
| 6                 | 6            | $-0.983648066$ | $-1$ | 0,016351934   |
|                   |              | 0.814468848    |      | $-0.18553115$ |
| 8                 | 2            | 1.126492338    |      | 0.126492338   |
| 9                 | 3            | 0,128253991    |      | $-0,87174601$ |
| 10                | 4            | 0.141668875    |      | $-0.85833112$ |
| 11                | 5            | $-0.141668875$ | -1   | 0,858331125   |
| 12                | 6            | $-0.840803758$ | -1   | 0,159196242   |

5. Melakukan pengecekan terhadap kondisi KKT dimana  $\alpha_i < C$  dan  $\alpha_i > 0$ . Hasil dari kondisi KKT berupa nilai *true* atau *false*. Hasil kondisi KKT pada tiap data latih untuk masing-masing perulangan dapat dilihat pada Tabel 5.

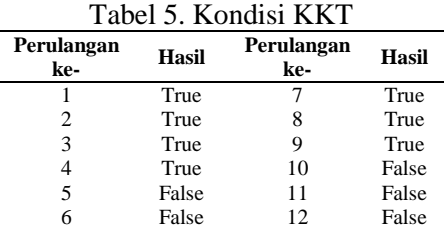

- 6. Memilih data ke-*j* sebagai data pembanding secara acak (*random*) yang akan dioptimasi secara bersama-sama dengan data ke-*i.*
- 7. Menghitung nilai *error* pada data ke-*j* dengan menggunakan persamaan (2) dan (4).

$$
E_j = f(x) - y_j \tag{4}
$$
  
Dimana:

 $y_i$  = target pada data ke-*j* 

 $E_i = error$  pada data ke-j

Berikut contoh perhitungan unutk mencari nilai *error(j)* pada perulangan ke-1 dengan data ke  $-3$ .

 $f(x) = ((0 * 1 * 0.011855066))$ 

+ 
$$
(0 * 1 * 0,00108194)
$$
  
+  $(0 * 1 * 1)$   
+  $(0 * 1 * 0,012613344)$   
+  $(0 * -1 * 0,01192641)$   
+  $(0 * -1 * 7,1457E - 06) + 0 = 0$   
 $E_3 = 0 - 1 = -1$ 

Berdasarkan perhitungan *error(j)* di atas maka didapatkan nilai *error* pada tiap data training untuk masing-masing perulanganseperti yang ditunjukan pada Tabel 6.

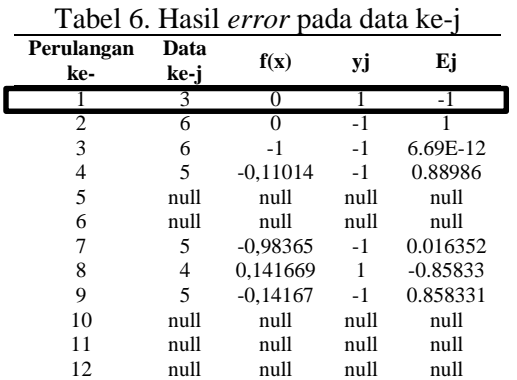

8. Menyimpan nilai  $\alpha_i$  dan  $\alpha_j$  awal ke dalam variabel  $\alpha_i$ \_lama dan  $\alpha_j$ \_lama.Tabel 7 menunjukan hasil menyimpan nilai alpha ke dalam variabel alpha\_lama.

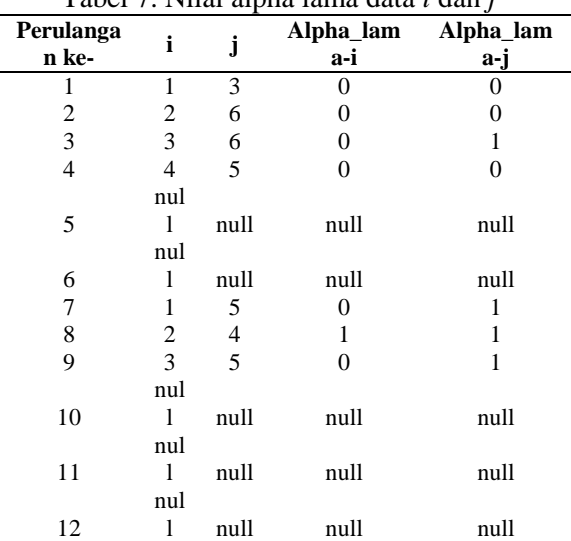

Tabel 7. Nilai alpha lama data *i* dan *j*

- 9. Menghitung nilai L dan H menggunakan persamaan (5) dan (6) yang sangat bergantung pada target (y) yang dimiliki pada tiap data latih.
	- $L = \begin{cases} \max(0, \alpha_2^{lama} \alpha_1) & \text{if } \\ 0 & \text{if } \\ 0 & \text{if } \end{cases}$  $\lambda^{lama})$ ;  $j$ ika  $y_i \neq y_j$  $\max(0, \alpha_2^{lama} + \alpha_1^{lama} - C);$  *Jika*  $y_i = y_j$ Jika y<sub>i</sub>  $\neq$  y<sub>j</sub>(5)  $H = \begin{cases} \min(C, C + \alpha_2^{lama} - \alpha_1^{lama}) & ; & jika \ y_i \neq y_j \end{cases}$ min(, <sup>2</sup> + <sup>1</sup> ) ; = (6) Dimana:  $L = n$ ilai maksimum  $H = \text{nilai minimum}$ C = batasan *error* bernilai positif Contoh perhitungan mencari nilai L dan H pada perulangan ke-1 dengan  $y(i) = +1$ dan  $y(i) = -1$ .  $L = \max(0, alpha[i] + alpha[j] - C)$  $L = \max(0.0 - 0 - 1)$  $L=0$

 $H = min(C, alpha[j] + alpha[i])$  $H = min(1,0 + 0)$  $H=0$ 

Berdasarkan perhitungan di atas maka didapatkan nilai L dan H pada tiap data latih untuk masing-masing perulangan ditunjukan pada Tabel 8 dan Tabel 9. Tabel 8. Nilai L dan H (target sama)

| Tabel 6. Tymar L dan II (target sama) |      |      |           |           |
|---------------------------------------|------|------|-----------|-----------|
| Perulangan<br>ke-                     | L    | Н    | target(y) | target(y) |
|                                       |      |      |           |           |
|                                       |      |      |           |           |
| 3                                     |      |      |           | -1        |
| 4                                     |      |      |           | -1        |
| 5                                     | null | null | null      | null      |
| 6                                     | null | null | null      | null      |
|                                       |      |      |           | $-1$      |
| 8                                     |      |      |           |           |
| 9                                     |      |      |           |           |
| 10                                    | null | null | null      | null      |
| 11                                    | null | null | null      | null      |
| 12                                    | null | null | null      | null      |

Tabel 9. Nilai L dan H (target tidak sama)

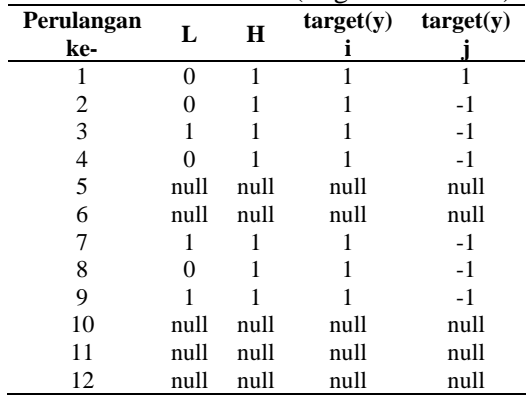

10. Menghitung nilai eta (η) dengan persamaan (7).

 $\eta = 2K(x_i, x_j) - K(x_i, x_i) - K(x_j, x_j)$ (7) Dimana:

 $K(x_i, x_i) = \text{milai } k$ *ernel* untuk dua titik data

Contoh perhitungan *eta*(η) pada perulangan ke-4 untuk  $i = 4$  dan  $i = 5$ . Nilai  $K(x_i, x_j)$ , K $(x_i, x_i)$ , K $(x_j, x_j)$ didapatkan pada perhitungan menggunakan kernel RBF pada Tabel 3.  $\eta = 2K(x_i, x_j) - K(x_i, x_i) - K(x_j, x_j)$  $= 2 * 0.841979173 - 1,00 - 1,00$ 

$$
= -3,16041653663000E - 01
$$

Berdasarkan contoh perhitungan di atas maka hasil perhitungan nilai *eta* pada masing-masing proses ditunjukan pada Tabel 10.

Journal of Environmental Engineering & Sustainable Technology (JEEST) Vol. 02 No. 01, July 2015, Pages 37-48

(8)

| Perulangan<br>ke- | Eta                     | i    | J    |
|-------------------|-------------------------|------|------|
|                   | null                    |      | 3    |
| 2                 | $-1,99999999998661E+00$ | 2    | 6    |
| 3                 | null                    | 3    | 6    |
|                   | -3,16041653663000E-01   | 4    | 5    |
| 5                 | null                    | null | null |
| 6                 | null                    | null | null |
| 7                 | null                    | null | null |
| 8                 | null                    | null | null |
| 9                 | null                    | null | null |
| 10                | null                    | null | null |
| 11                | null                    | null | null |
| 12                | null                    | null | null |

Tabel 10. Hasil perhitungan *eta*

11. Menghitung nilai  $\alpha_i$ baru menggunakan persamaan (8) dan (9).

$$
\alpha_j = \alpha_j - \frac{y_j(E_i - E_j)}{\eta}
$$

Dimana:

 $y_i$  = target data ke-*j* 

 $E_i = error$  data ke-*i* 

 $E_i$  = *error* data ke-*j* 

Contoh perhitungan *alpha baru* untuk data ke-j pada perulangan ke-4 untuk  $i = 4$ dan j = 5. Nilai  $E_i$  dan  $E_j$  didapatkan pada Tabel 4 dan Tabel 6.

$$
\alpha_j = \alpha_j - \frac{y_j (E_i - E_j)}{\eta}
$$
  
= 0 - 
$$
\frac{-1(-1,142844216 + 0,889859688)}{-3,16041653663000E - 01}
$$
  
= 6,43175948426762

Berdasarkan contoh perhitungan diatas maka hasil perhitungan alpha baru untuk data ke-j pada masing-masing proses ditunjukan pada Tabel 11.

Tabel 11. Nilai Alpha Baru data ke-*j*

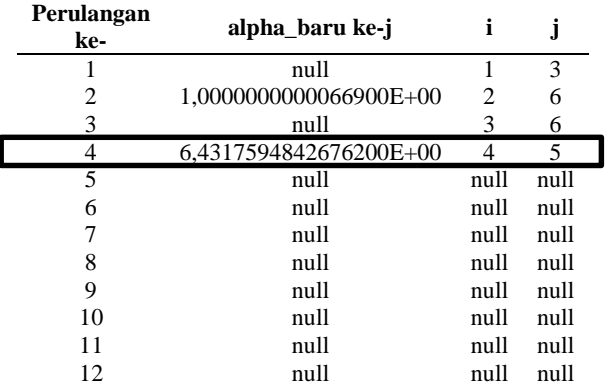

12. Menentukan batasan maksimum nilai *alpha* data ke-j dengan memotong segmen garis selain batas maksimum dengan menggunakan persamaan (9)

$$
\alpha_j = \begin{cases} H, & \text{if } \alpha_j > H; \\ \alpha_j, & \text{if } L < \alpha_j < H; \\ L, & \text{if } \alpha_j < L; \end{cases}
$$
\n(9)

\nDimana:

 $y_i$  = target data ke-*j* 

 $\alpha_i = alpha$  data ke-*j* 

Tabel 12 menunjukan hasil maksimum nilai alpha pada masing-masing perulangan.<br>Febel 12 Nil

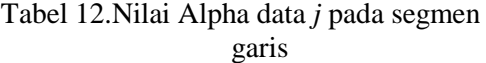

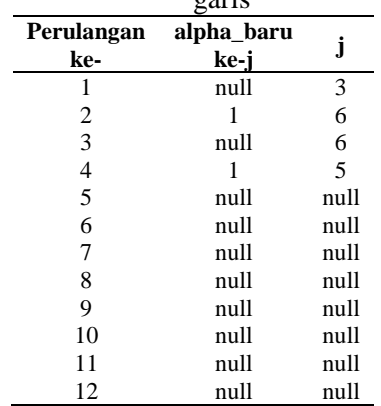

13. Mengecek nilai absolut dari  $alpha_baru[i] - alpha_blama[i]$  lebih kecil dari nol terpenuhi atau tidak. Hasil dari pengecekan nilai absolut berupa memenuhi atau tidak memenuhi. Tabel 13 menunjukan hasil kondisi pengecekan nilai absolut.

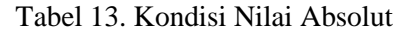

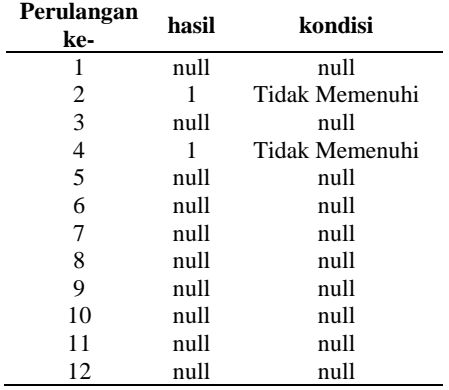

14. Menghitung nilai  $\alpha_i$ menggunakan persamaan (10).

 $\alpha_i = \alpha_i + y_i * y_j (\alpha_j^{lama} - \alpha_j)$ (10)

Dimana:

 $v_i$  = target pada data ke-*i* 

 $\alpha_j^{lama} =$  nilai dari  $\alpha_j$  sebelum dilakukan optimasi pada persamaan (8) dan (9).

Contoh perhitungan nilai  $\alpha_i$ i pada perulangan ke-4 untuk i = 4 dan j = 5. Nilai  $\alpha_i$  didapatkan pada Tabel 13.

$$
\alpha_i = \alpha_i + y_i * y_j (\alpha_j^{lama} - \alpha_j) \n= 0 + (1 * 1) * (0 - 1) \n= 1
$$

Berdasarkan perhitungan di atas didapatkan hasil pada masing-masing perulangan ditunjukan pada Tabel 14. Tabel 14 Nilai Alpha Baru Data ke-*i*

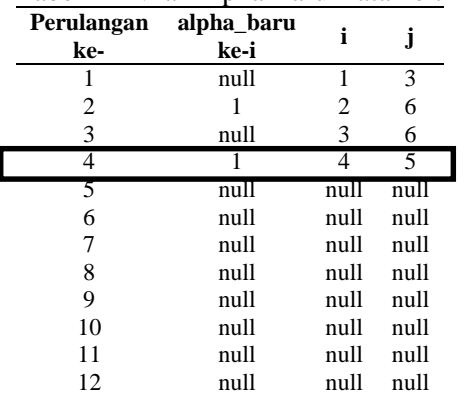

15. Mencari nilai bias 1 dan bias 2 dengan persamaan (11) dan (12).

$$
b_1 = b - E_i - y_i (\alpha_i - \alpha_i^{lama}) \mathbf{K} (x_i, x_i) - y_j (\alpha_j - \alpha_j^{lama}) \mathbf{K} (x_i, x_j) (11)
$$
  
\n
$$
b_2 = b - E_j - y_i (\alpha_i - \alpha_i^{lama}) \mathbf{K} (\vec{x}_i, \vec{x}_j) - y_j (\alpha_j - \alpha_j^{lama}) \mathbf{K} (\vec{x}_i, \vec{x}_j) - y_j (\alpha_j - \alpha_j^{lama}) \mathbf{K} (\vec{x}_i, \vec{x}_j) - y_j (\alpha_j - \alpha_j^{lama}) \mathbf{K} (\vec{x}_i, \vec{x}_j) - y_i (\alpha_j - \alpha_j^{lama}) \mathbf{K} (\vec{x}_i, \vec{x}_j) - y_i (\alpha_j - \alpha_j^{lama}) \mathbf{K} (\vec{x}_j, \vec{x}_j) - y_i (\alpha_j - \alpha_j^{lama}) \mathbf{K} (\vec{x}_j, \vec{x}_j) - y_i (\alpha_j - \alpha_j^{lama}) \mathbf{K} (\vec{x}_j, \vec{x}_j) - y
$$

$$
\alpha_j^{lama}
$$
 K  $(x_j, x_j)$  (12)

Dimana:

 $b = \text{bias}$ 

 $E_i$  = error pada data ke-i

 $E_i$  = error pada data ke-j

 $K(x_i, x_j) = k$ ernel dua titik data

Contoh perhitungan *bias* 1 dan 2 untuk data ke-i pada perulangan ke-4 untuk i  $=$  4 dan  $j = 5$ .

$$
b_1 = b - E_i - y_i (\alpha_i - \alpha_i^{lama}) \mathbf{K}(x_i, x_i) - y_j (\alpha_j - \alpha_j^{lama}) \mathbf{K}(x_i, x_j)
$$
  
= 3,92827E - 17 - (-1,142844216) - 1 \* (1 - 0) \* 1 - 1  
 \* (1 - 0) \* 0,841979173

$$
= 0,984823389
$$

 $b_2 = b - E_i - y_i (\alpha_i - \alpha_i^{lama}) \mathbf{K}(x_i, x_j) - y_j (\alpha_j - \alpha_j^{lama}) \mathbf{K}(x_j, x_j)$  $= 3,92827E - 17 - 0,889859688 - 1*(1-0)*0,841979173$  $-1*(1-0)*1$ 

 $=-0,731838861$ 

Berdasarkan contoh perhitungan diatas maka didapatkan hasil nilai bias 1 dan bias 2 untuk masing-masing perulangan yang ditunjukan pada Tabel 15.

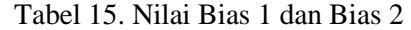

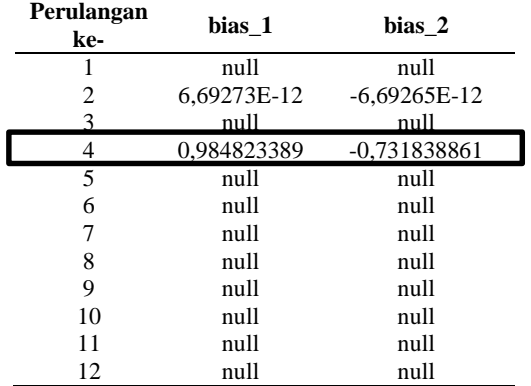

16. Mencari nilai bias menggunakan persamaan (13)

$$
b = \begin{cases} b_1, & \text{if } 0 < \alpha_i < C \\ b_2, & \text{if } 0 < \alpha_j < C \\ \frac{(b_1 + b_2)}{2} & \text{lainnya} \end{cases} \tag{13}
$$

Berikut contoh perhitungan bias\_baru pada perulangan ke-4.Diketahui  $\alpha_i =$  $1, \alpha_i = 1, C = 1$  sehingga bias baru pada perulangan ke-4 menggunakan kondisi ke-3.

$$
b = \frac{b1 + b2}{2}
$$
  
=  $\frac{0.984823389 + (-0.731838861)}{2}$ 

# $= 0,126492264$ <sup>2</sup>

Berdasarkan contoh perhitungan diatas maka didapatkan nilai bias (b) pada setiap perulangan yang ditunjukan pada Tabel 16.  $T_1$  14. Nilai Biasa

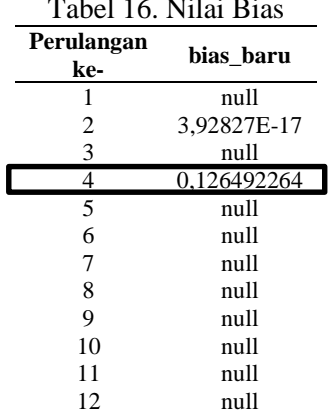

Langkah-langkah diatas dilakukan sampai nilai  $\alpha$  pada semua data latih tidak memenuhi kondisi KKT dan tidak mengalami perubahan.Tabel 17 menunjukan nilai alpha dan bias yang optimal dari proses pelatihan data latih.

Tabel 17. Nilai Alpha dan Bias Optimal

|         | Pelatihan Pertama |
|---------|-------------------|
| Alpha 1 |                   |
| Alpha 2 |                   |
| Alpha 3 | $\mathbf{\Omega}$ |
| Alpha 4 |                   |
| Alpha 5 |                   |
| Alpha 6 |                   |
| bias    | 0,126492264       |
|         |                   |

Berdasarkan nilai *alpha* dan *bias* dari pelatihan pertama (Baik vs Buruk) maka didapatkan fungsi keputusan yang sesuai dengan persamaan (14) untuk pelatihan diatas adalah sebagai berikut:

$$
f(x_d) = sign(\sum_{i=1}^{n} \alpha_i y_i K(x_i, x_d) + b)(14)
$$
  
\n
$$
f^1(x_{uji}) = sign((0 * 1 * K(x_i, x_{uji})) + (1 * 1 * K(x_i, x_{uji})) + (0 * 1 * K(x_i, x_{uji})) + (1 * 1 * K(x_i, x_{uji})) + (1 * 1 * K(x_i, x_{uji})) + (1 * -1 * K(x_i, x_{uji})) + (1 * -1 * K(x_i, x_{uji})) + (0.126492264))
$$

Tahapan-tahapan pelatihan kedua (Baik vs Sedang) sama seperti pelatihan pertama (Baik vs Buruk) maka didapatkan nilai optimal alpha dan bias pada pelatihan kedua ditunjukan pada Tabel 18.

### Tabel 18. Nilai Alpha dan Bias Optimal

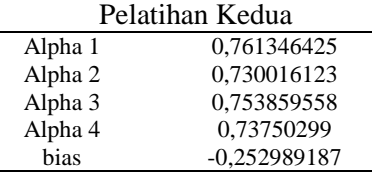

Berdasarkan nilai *alpha* dan *bias* dari pelatihan kedua (Baik vs Sedang) maka didapatkan fungsi keputusan yang sesuai dengan persamaan (14) untuk pelatihan diatas adalah sebagai berikut:

$$
f(x_d) = sign(\sum_{i=1}^{n} \alpha_i y_i K(x_i, x_d) + b)
$$
  

$$
f^2(x_{uji}) = sign((0,761346425 * 1 * K(x_i, x_{uji})) + (0,730016123 * 1 * K(x_i, x_{uji})) + (0,753859558 * -1
$$
  

$$
+ K(x_i, x_{uji})) + (0,73750299 * -1 * K(x_i, x_{uji})) + (-0,252989187))
$$

Perancangan diagram alir metode *oneagainst-all*dapat dilihat pada Gambar 3.

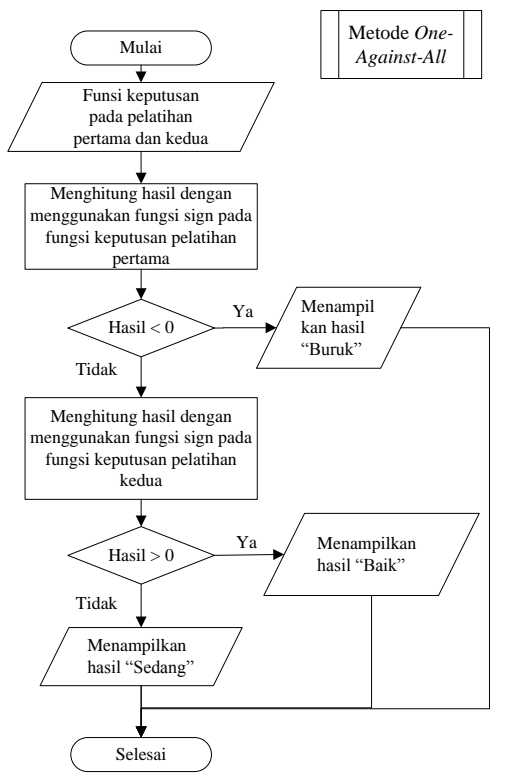

Gambar 3**.** Diagram Alir Metode *One-Against-All*

Penggunaan metode *one-against-all* untuk melakukan proses klasifikasi ke dalam kelas baik, sedang atau buruk pada data Sapi Bali. Tahapan penggunaan metode *oneagainst-all* sebagai berikut:

- 1. Mendapatkan fungsi keputusan yang dihasilkan proses peltihan pertama dan kedua.
- 2. Memasukan nilai kernel untuk data uji yang didapatkan pada Tabel 3.
- 3. Melakukan proses sesuai dengan diagram alir pada Gambar 3.

$$
f^{1}(x_{uji}) = sign((0 * 1 * 0,003848776)
$$
  
+ (1 \* 1 \* 0,00083007)  
+ (0 \* 1 \* 0,228778727)  
+ (1 \* 1 \* 0,155984287)  
+ (1 \* 1 \* 0,082578989)  
+ (1 \* -1 \* 0,001606014)  
+ (0,126492264))  

$$
f^{1}(x_{uji}) = sign (0,1991216) = 1
$$

Berdasarkan perhitungan pelatihan pertama didapatkan nilai **+1** sehingga dilakukan lagi perhitungan pada fungsi keputusan pada pelatihan kedua.

$$
f^{2}(x_{uji}) = sign((0,761346425 * 1 * 0,003848776) + (0,730016123 * 1 * 0,00083007) + (0,753859558 * -1 * 0,228778727) + (0,73750299 * -1 * 0,155984287) + (-0,252989187))
$$

 $f^{2}(x_{uji}) = sign(-0.536958878) = -1$ 

Pada perhitungan fungsi pelatihan kedua didapatkan hasil **-1** sehingga untuk data uji tersebut dapat diklasifikasikan kedalam kelas **sedang.**

### **2.5 Implementasi**

Implementasi sistem dilakukan dengan mengacu kepada perancagan sistem. Pada tahapan implmentasi menjelaskan proses pembuatan algoritma *Simplified* SMO menggunakan bahasa JAVA dan menggunakan MySQL sebagai databasenya.

### **2.6 Pengujian**

Pengujian yang dilakukan adalah pengujian tingkat akurasi data dengan membandingkan keluaran dari sistem dengan hasil pakar menggunakan algoritma *Simplified* SMO. Skenario pengujian yang dilakukan pada penelitian ini adalah pengujian untuk mengetahui pengaruh ukuran *cropping* dan rasio perbandingan jumlah data latih dan data uji, pengujian untuk mengetahui pengaruh nilai parameter C, pengujian untuk mengetahui pengaruh nilai parameter *gamma*  $(\gamma)$ , pengujian untuk mengetahui pengaruh jumlah iterasi.

# **3 HASIL PEMBAHASAN**

### **3.1 Pengujian Tingkat Akurasi**

Pengujian tingkat akurasi pada penelitian ini dengan membandingkan data yang sebenarnya yang diperoleh di lapangan dengan data yang telah diproses menggunakan algoritma *Simplified* SMO

**3.1.1 Hasil Pengujian Tingkat Akurasi Terhadap Pengaruh Ukuran dan Rasio Perbandingan Data Latih dan Data Uji**

Pengujian dilakukan untuk mengetahui ukuran *cropping* dan rasio perbandingan data latih dan data ujiyang terbaik berdasarkan ratarata tingkat akurasi yang dihasilkan.Ukuran *cropping* yang akan diuji yaitu 32 × 32 pixel,  $64 \times 64$  pixel dan  $128 \times 128$  pixel serta rasio perbandingan 90:10, 80:20, 70:30, 60:40 dan 50:50 dari masing-masing jenis kelamin dan

kelas. Pengambilan data latih dan data uji dilakukan secara acak (*random*). Pengujian ini menggunakan beberapa nilai parameter yang tetap yaitu C = 1, *gamma* = 0.0001 dan jumlah iterasi = 1. Tingkat akurasi yang dihasilkan merupakan rata-rata dari lima kali percobaan pada pengujian ini.

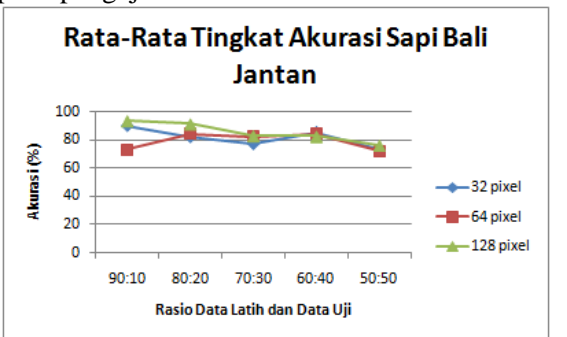

Gambar 4. Grafik Rata-RataTingkat Akurasi Sapi Bali Jantan Terhadap Ukuran *Cropping* dan Rasio Perbandingan Data Latih dan Data Uji

Berdasarkan grafik pada Gambar 4diketahui bahwa rata-rata tingkat akurasi tertinggi sebesar 93.33 %. Tingkat akurasi tersebut terdapat pada perbandingan rasio 90:10 dan ukuran *cropping* 128 pixel. Dengan demikian ukuran *cropping* 128 dan rasio perbandingan 90:10 untuk data latih dan data uji dan akan digunakan untuk skenario pengujian kedua pada Sapi Bali Jantan.

Gambar 5 merupakan grafik hasil pengujian rata-rata tingkat akurasi terhadap pengaruh ukuran *cropping* dan rasio perbandingan data latih dan data uji pada Sapi Bali Betina.

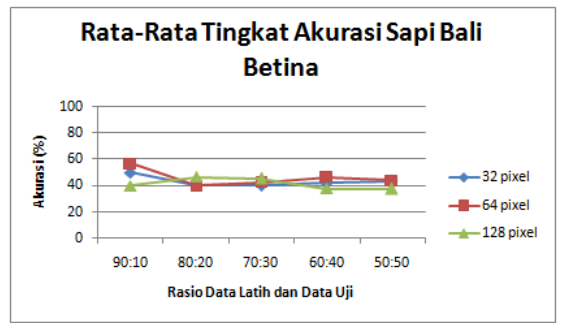

Gambar 5. Grafik Rata-Rata Tingkat Akurasi Sapi Bali Betina Terhadap Ukuran *Cropping* dan Rasio Perbandingan Data Latih dan Data Uji

Berdasarkan grafik pada Gambar 12diketahui bahwa rata-rata tingkat akurasi tertinggi sebesar 56.67 %. Tingkat akurasi tersebut terdapat pada perbandingan rasio 90:10 dan ukuran *cropping* 64 px. Dengan demikian ukuran *cropping* 64 px dan rasio perbandingan 90:10 untuk data latih dan data uji dan akan digunakan untuk skenario pengujian kedua pada Sapi Bali Betina.

### **3.1.2 Hasil Pengujian Tingkat Akurasi Terhadap Pengaruh Nilai Parameter C**

Pengujian dilakukan untuk mengetahui nilai parameter Cyang terbaik berdasarkan rata-rata tingkat akurasi yang dihasilkan.Nilai C yang akan diuji yaitu 1,4, 16, 64 dan 256. Pengujian ini menggunakan beberapa nilai parameter yang tetap yaitu *gamma* = 0.0001, jumlah iterasi = 1.Pada Sapi Bali jantan menggunakan ukuran *cropping*128 × 128 pixel dan rasio 90:10 sedangkan Sapi Bali betina menggunakan ukuran *cropping*64 × 64 pixel dan rasio 90:10 yang didapatkan dari pengujian pertama.

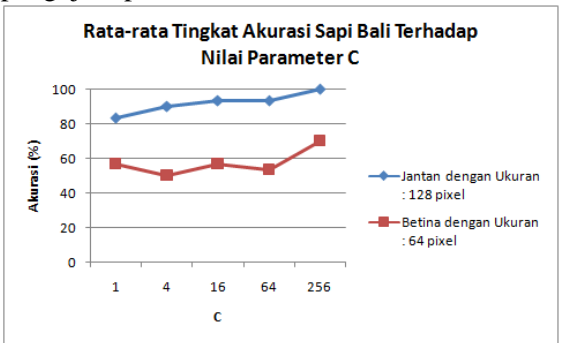

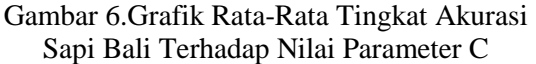

Berdasarkan grafik pada Gambar 6 diketahui bahwa rata-rata tingkat akurasi tertinggi sebesar 100 % pada Sapi Bali jantan dengan nilai C = 256 dan rata-rata tingkat akurasi tertinggi pada Sapi Bali betina sebesar 70 % dengan nilai C = 256. Dengan demikian tingkat akurasi terbaik pada Sapi Bali jantan dan betina akan di gunakan untuk pengujian ketiga.

### **3.1.3 Hasil Pengujian Tingkat Akurasi Terhadap Pengaruh Nilai Parameter**   $Gamma(\gamma)$

Pengujian dilakukan untuk mengetahui nilai parameter *gamma* $(\gamma)$ yang terbaik berdasarkan tingkat akurasi yang dihasilkan. Nilai *gamma* yang akan diuji yaitu 0.0001, 0.001, 0.01, 0.1 dan 1. Pengujian ini menggunakan nilai parameter yang tetap yaitu jumlah iterasi = 1. Pada Sapi Bali jantan menggunakan ukuran *cropping*128 × 128

pixel, rasio 90:10 dan C = 256 sedangkan Sapi Bali betina menggunakan ukuran *cropping*64  $\times$  64 pixel, rasio 90:10 dan C = 256 yang didapatkan dari pengujian sebelumnya.

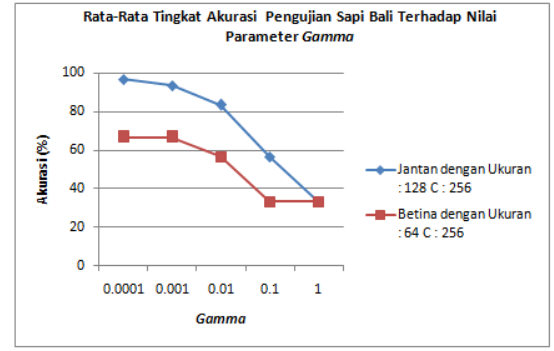

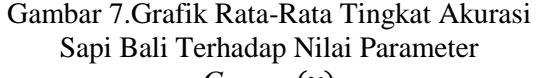

 $Gamma(\gamma)$ 

Berdasarkan grafik Gambar 7 diketahui bahwa rata-rata tingkat akurasi tertinggi sebesar 96.67 % pada Sapi Bali jantan dengan nilai *gamma*  $(\gamma) = 0.0001$ . Pada pengujian Sapi Bali betina terdapat dua buah tingkat akurasi terbaik yang sama yaitu pada nilai *gamma*  $(\gamma)$  $= 0.001$  dan 0.0001 dengan tingkat akurasi sebesar 66.67%. Untuk pengujian selanjutnya pada Sapi Bali betina dan jantan digunakan nilai *gamma*( $\gamma$ ) = 0.0001 pada pengujian ke 4.

### **3.1.4 Hasil Pengujian Tingkat Akurasi Terhadap Pengaruh Jumlah Iterasi**

Pengujian dilakukan untuk mengetahui jumlah iterasi yang terbaik berdasarkan tingkat akurasi yang dihasilkan. Jumlah Iterasi yang akan diuji yaitu 1, 10, 100, 1000 dan 10000. Pada Sapi Bali jantan menggunakan ukuran *cropping*128  $\times$  128 pixel, rasio 90:10, C = 256 dan *gamma* = 0.0001 sedangkan Sapi Bali betina menggunakan ukuran *cropping*64 × 64 pixel, rasio 90:10, C = 256 dan *gamma* = 0.0001 yang didapatkan dari pengujian sebelumnya.

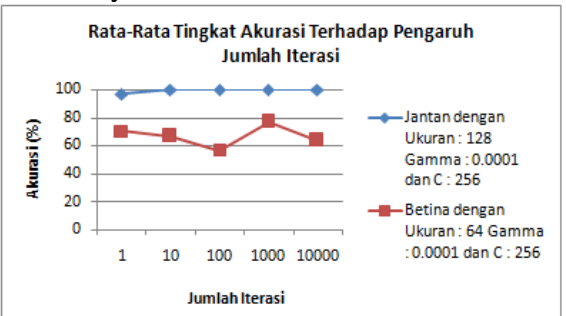

#### Gambar 8. GrafikRata-Rata Tingkat Akurasi Sapi Bali Terhadap Jumlah Iterasi

Berdasarkan grafik pada Gambar 8 diketahui bahwa rata-rata tingkat akurasi tertinggi sebesar 100 % pada Sapi Bali jantan dengan jumlah iterasi = 10-1000. Pada pengujian Sapi Bali betina rata-rata tingkat akurasi tertinggi terdapat pada jumlah iterasi = 1000 sebesar 76.67%.

#### **3.2 Analisis Tingkat Akurasi**

Pada analisis hasil tingkat akurasi akan dijelaskan mengenai analisa hasil terhadap empat skenario pengujian yang dilakukan menggunakan algoritma *Simplified* SMO. Berdasarkan hasil rata-rata tingkat akurasi keempat skenario pengujian didapatkan ratarata akurasi sebesar 97.50% dan 67.50% untuk skenario yang dilakukan pada Sapi Bali jantan dan Sapi Bali betina. Grafik rata-rata tingkat akurasi tertinggi tiap skenario untuk Sapi Bali jantan dan Sapi Bali betina dapat dilihat pada Gambar 16.

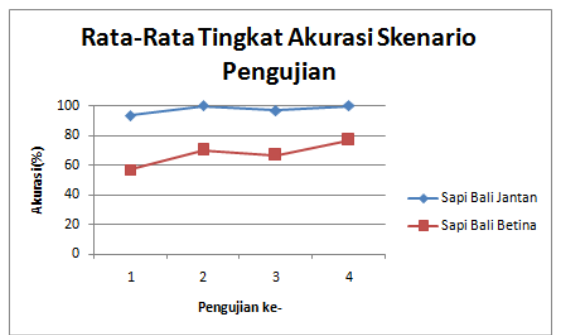

Gambar9.Grafik Rata-Rata Tingkat Akurasi Tertinggi Tiap Skenario Pengujian Sapi Bali

Hasil rata-rata tingkat akurasi tertinggi Sapi Bali jantan dan Sapi Bali betina pada pengujiantingkat akurasi terhadap pengaruh ukuran *cropping* dan rasio perbandingan data latih dan data uji sebesar 93.33 % dan 56.67 %. Pada Sapi Bali jantan, ukuran *cropping* dan rasio perbandingan data latih dan data uji yaitu 128 px dan 90:10. Pada Sapi Bali betina, ukuran *cropping* dan rasio perbandingan data latih dan data uji yaitu 64 px dan 90:10. Hal ini dapat disimpulkan bahwa dalam proses klasifikasi yang menggunakan data latih lebih besar dari data uji akan menghasilkan akurasi yang lebih baik.Sedangkan pada ukuran *cropping* terjadi perbedaan antara Sapi Bali jantan dan betina ini disebabkan pada proses pengambilan warna kulit Sapi Bali terdapat *noise* berupa kotoran, hewan (lalat), cahaya yang terlalu terang dan bayangan (*shadow*).

Pada pengujian kedua Sapi Bali jantan dan Sapi Bali betina untuk tingkat akurasi terhadap pengaruh nilai parameter C memiliki rata-rata tingkat akurasi tertinggi sebesar 100% dan 70%. Nilai parameter  $C = 256$  merupakan nilai parameter yang terbaik pada Sapi Bali jantan dan Sapi Bali betina. Nilai C digunakan untuk memperkecil *error* pada data latih saat proses pelatihan menggunakan algoritma *Simplified* SMO. Jika nilai C semakin besar maka akan memperkecil *error* data latih pada proses pelatihan sehingga akan menghasilkan tingkat akurasi yang baik pada proses klasifikasi.

Pada pengujian ketiga Sapi Bali jantan dan Sapi Bali betina untuktingkat akurasi terhadap pengaruh nilai parameter *gamma*  $(\gamma)$ memilikirata-rata tingkat akurasi tertinggi sebesar 96.67% dan 66.67%. Nilai parameter gamma (y) terbaik pada Sapi Bali jantan yaitu 0.0001. Nilai parameter *gamma*  $(\gamma)$  yang digunakan pada fungsi kernel *Radial Basis Function* (RBF) untuk menentukan kedekatan antar dua titik data latih. Jadi semakin kecil nilai *gamma*  $(\gamma)$  maka kedekatan antar dua titik data akan semakin besar sehingga memudahkan untuk menemukan garis pemisah (*hyperplane*) antar dua kelas. Hal ini dapat dilihat dari hasil tingkat akurasi pada nilai  $gamma (v) < 0.01$  lebih baik dari pada nilai *gamma*  $(y) > 0.01$ .

Pada pengujian keempat Sapi Bali jantan dan Sapi Bali betina untuk tingkat akurasi terhadap pengaruh jumlah iterasi memilikiratarata tingkat akurasi tertinggi sebesar 100% dan 76.67%. Berdasarkan grafik pada Gambar 8 rata-rata tingkat akurasi tertinggi sebesar 100% unutk jumlah iterasi = 10 - 10000 dan rata-rata tingkat akurasi terendah sebesar 96.67% pada jumlah iterasi = 1 pada Sapi Bali jantan sedangkan berdasarkan grafik pada Gambar 8 Sapi Bali betina memiliki rata-rata tingkat akurasi tertinggi sebesar 76.67% pada jumlah iterasi = 1000 dan rata-rata tingkat akurasi terendah sebesar 56.67% pada jumlah iterasi = 100 tetapi pada jumlah iterasi = 10000 rata-rata tingkat akurasi turun menjadi 63.33% . Hal ini dapat disimpulkan bahwa jumlah iterasi pada penggunaan algoritma *Simplified* SMO tidak memiliki pengaruh yang signifikan terhadap proses klasifikasi.

### **4 PENUTUP**

### **4.1 Kesimpulan**

Berdasarkan pada hasil perancangan, implementasi dan pengujian yang telah dilakukan pada sistem pendukung keputusan pemilihan bibit unggul Sapi Bali menggunakan algoritma Simplified *Sequential Minimal Optimization* (SSMO) pada *Support Vector Machine* (SVM) maka dapat diambil kesimpulan bahwa algortima Simplifed Sequential Minimal Optimization (SSMO) menggunakan kernel RBF yang digunakan untuk proses pelatihan data dan metode *One-Against-All* untuk proses klasifikasi *multiclass*layak untuk digunakan untuk pemilihan bibit unggul Sapi Bali berdasarkan warna kulit. Pada Sapi Bali jantan penggunaan perbandingan rasio data latih dan data uji 90:10, ukuran *cropping*128×128 px, nilai parameter C = 256, nilai parameter *Gamma =*  0.0001dan jumlah iterasi = 10-10000. Sedangkan Sapi Bali betina penggunaan perbandingan rasio data latih dan data uji 90:10, ukuran *cropping*64×64 px, nilai parameter C = 256, nilai parameter *Gamma =*  0.0001dan jumlah iterasi  $= 1000$ .

### **4.2 Saran**

Saran yang dapat diberikan untuk pengembangan penelitian ini selanjutnya antara lain:

- 1. Diharapkan untuk pengambilan data Gambar Sapi Bali di lapangan menggunakan alat bantu (tele/kamera) yang berkualitas bagus sehingga dapat memudahkan dan memberikan hasil Gambar Sapi Bali yang lebih baik.
- **2.** Dalam proses pelatihan data dapat menggunakan algoritma selain *Simplified* SMO seperti algoritma *Chunking,Osuna*, *Least Square,* dan *Sequential Training*.
- **3.** Menggunakan berbagai macam jenis kernel seperti *polynomial*,*Sigmoid* dan *linear*.

### **DAFTAR PUSTAKA**

- ANONIM.2012.*"Materi Petunjuk Standard Penilaian Performance Sapi Bali Di BPTU Sapi Bali"*. Kementerian Pertanian Direktorat Jendral Peternakan dan Kesehatan Hewan. Balai Pembibitan Ternak Unggul Sapi Bali.
- ELIYANI, TULUS, DAN FAHMI. 2013. *"Pengenalan Tingkat Kematangan Buah Pepaya Paya Rabo Menggunakan Pengolahan Citra Digital Berdasarkan Warna RGB dengan K-Means Clustering"*, Seminar Nasional Teknologi Informasi dan Komunikasi(SNASTIKOM), Sumatera Utara.
- MUNAWAROH, S.,SUTANTO, F A. 2010. "*Pengolahan Citra Digital untuk Indentifikasi Uang Kertas*",Jurnal Teknologi Informasi DINAMIK, Volume XV, No.1, hal 34-40.
- NG, ANDREW. 2009. Cs229 *The Simplified SMO Algorithm*. [http://cs229.stanford.edu/materials/smo.p](http://cs229.stanford.edu/materials/smo.pdf) [df](http://cs229.stanford.edu/materials/smo.pdf) [5 Juni 2014].
- PLATT, JC. 1998. *"Sequential Minimal Optimization: A Fast Algorithm for Training Support Vector Machine"*.Microsoft Research.
- SOEKARDONO., ARMAN., CHAIRUSSYHUR., KASIP, LALU M. 2009. *"Identifikasi Grade Sapi Bali Betina Bibit dan Koefisien Reproduksi Sapi Betina di Propinsi Nusa Tenggara Barat"*, Buletin Peternakan, Vol.33(2), hal 74- 80,Mataram.
- VADICHERLA, DEEPTI., SONAWANE,SHEETAL. 2013."*Decision Support System For Heart Disease Based On Sequential Minimal Opimization In Support Vector Machine*".International Journal of<br>Engineering Sciences & Emerging Engineering Sciences & Emerging

Technologies (IJESET), Volume 2, Issue 2, pp: 19-26,India